## 11/14/2014 **Exceptions Log JJ**

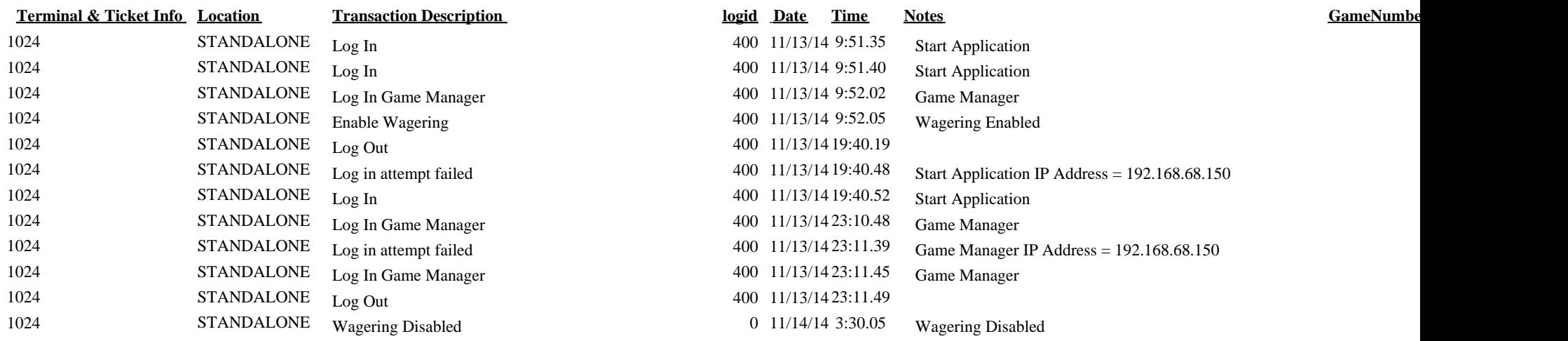